## **Charting Errors and/or Omissions**

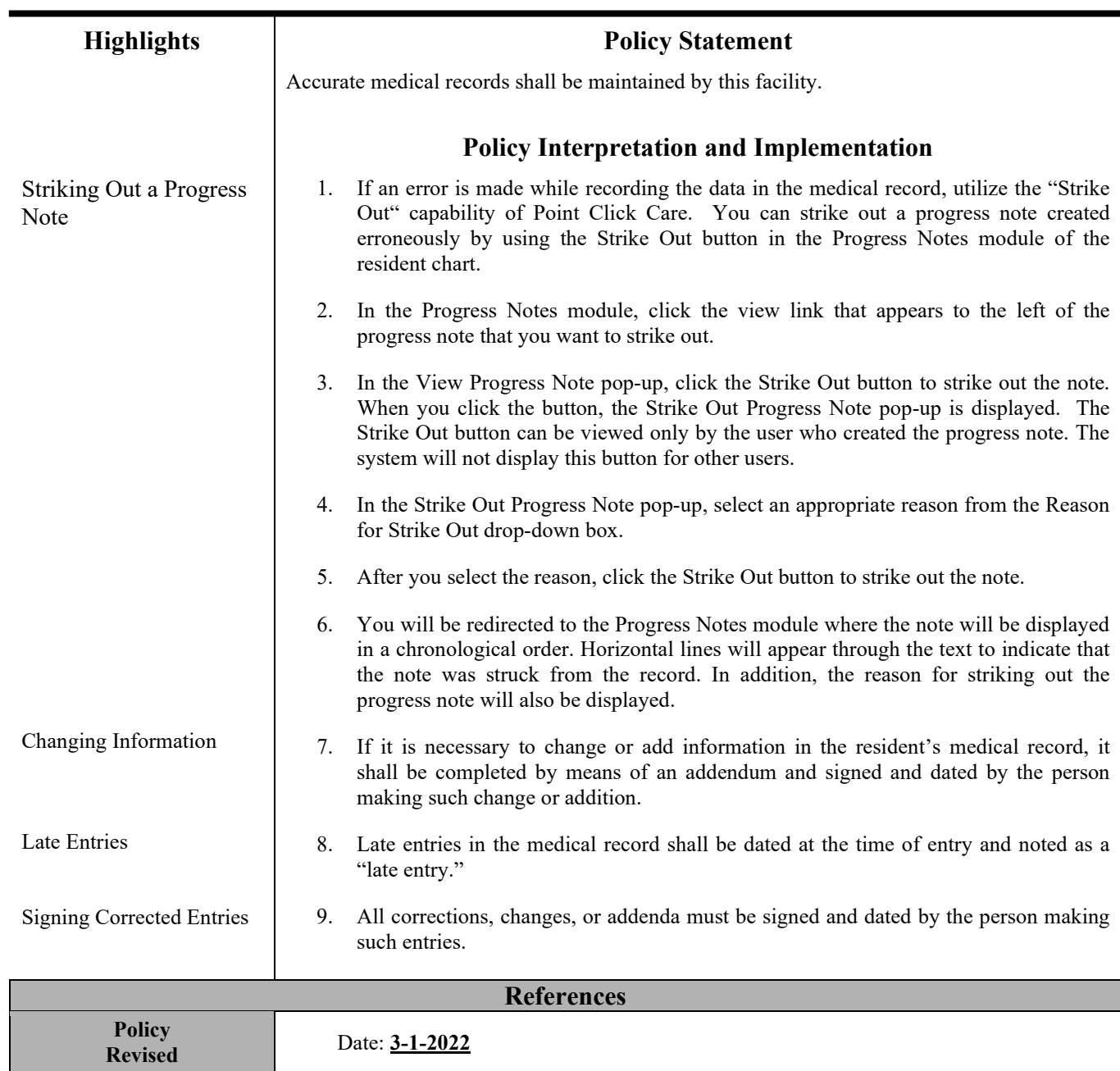